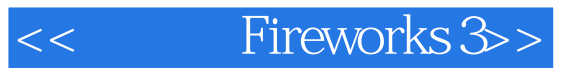

- 书名:<<精彩的Fireworks 3>>
- 13 ISBN 9787115086402
- 10 ISBN 7115086400

出版时间:2000-06

PDF

### http://www.tushu007.com

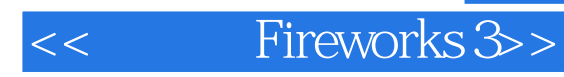

Fireworks 3 Macromedia Web

Fireworks 3 Web

Fireworks 3 and  $\blacksquare$ 

 $\aleph$ eb Fireworks 3<br>Fireworks  $\blacksquare$ Fireworks Web

 $Web$ 

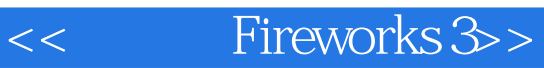

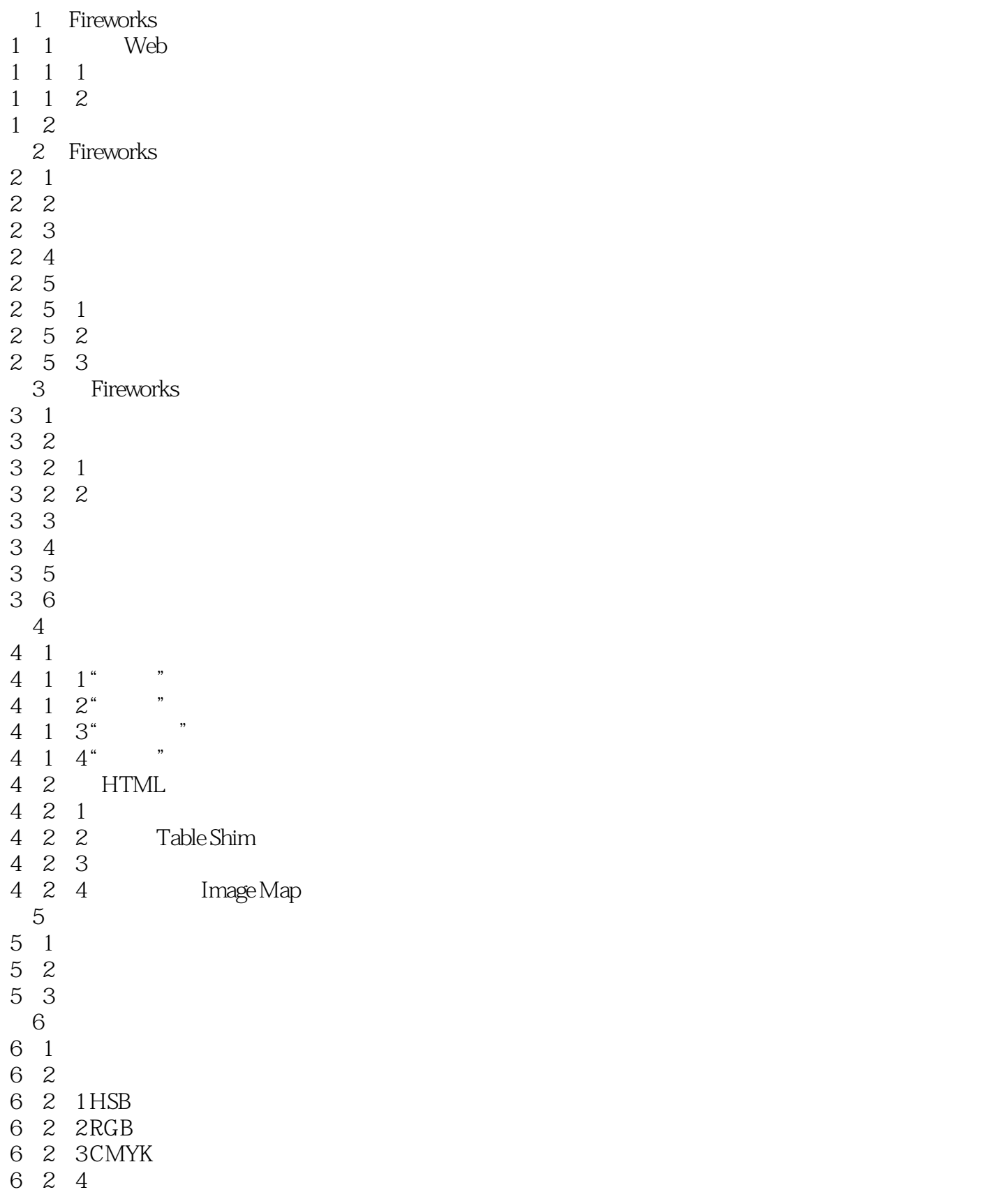

# << Fireworks 3>>

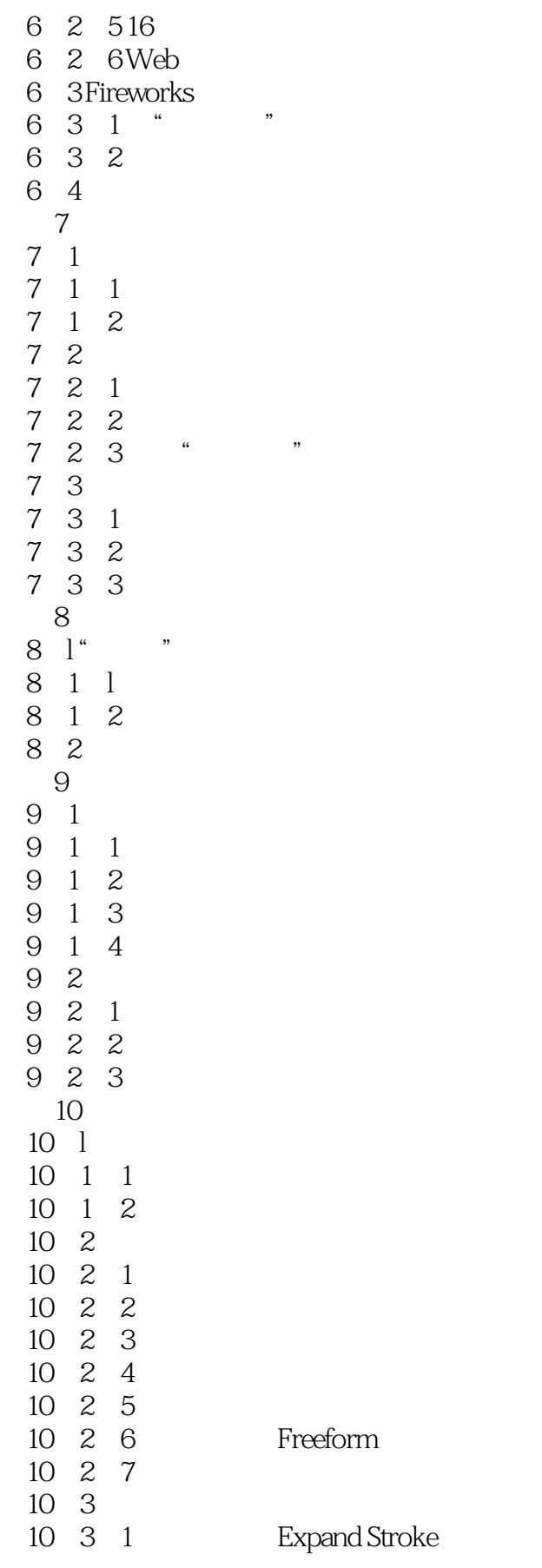

Reshape Area

<< Fireworks 3>>

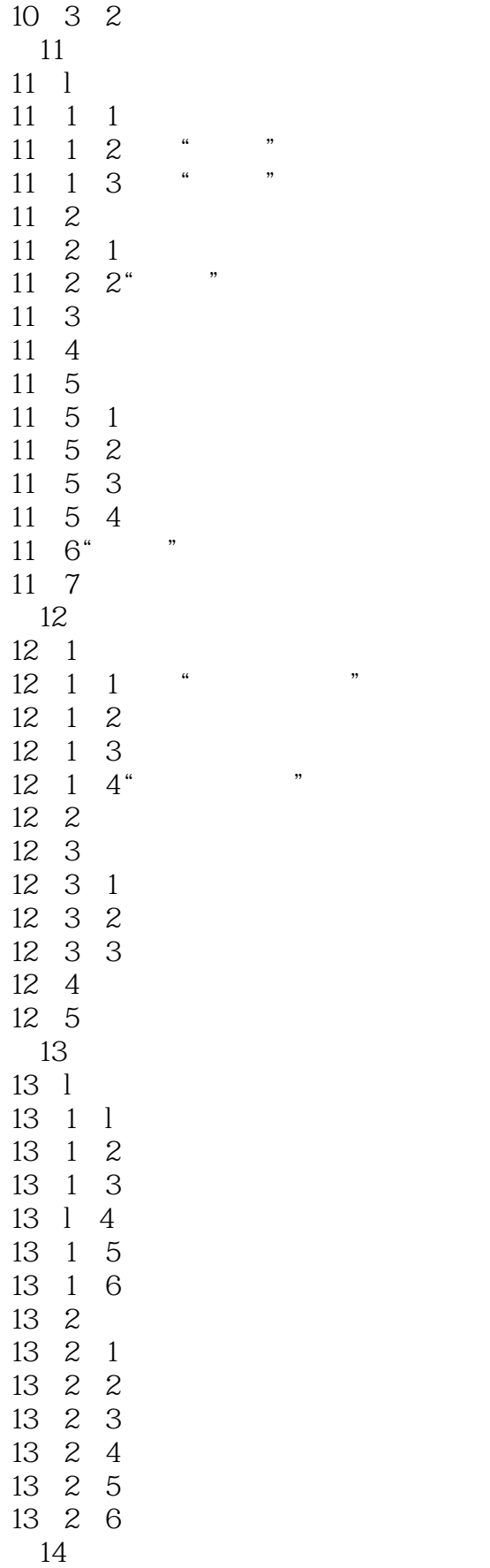

<< Fireworks 3>>

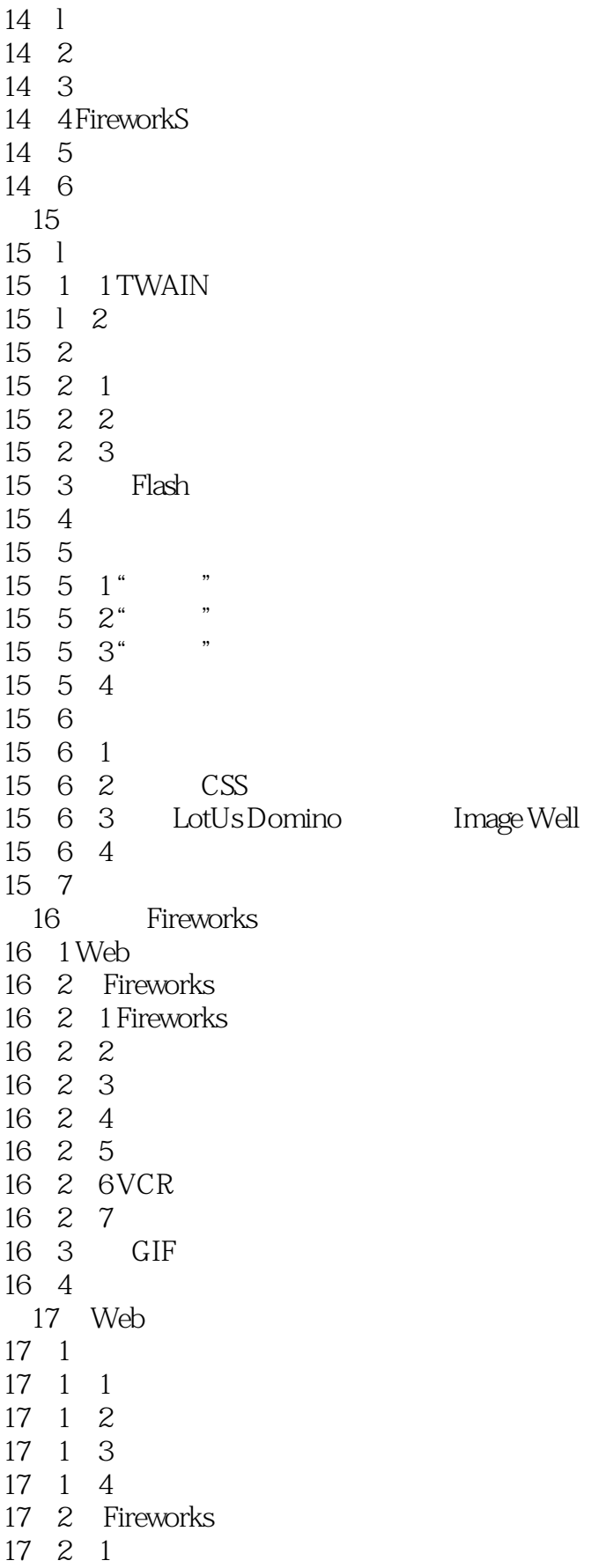

# << Fireworks 3>>

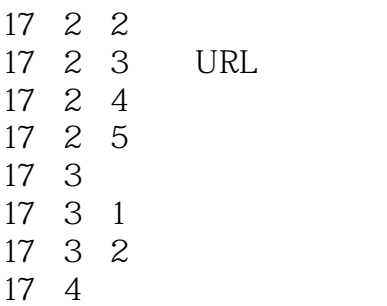

Fireworks 3

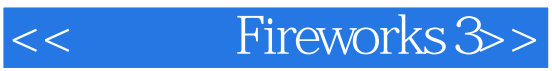

本站所提供下载的PDF图书仅提供预览和简介,请支持正版图书。

更多资源请访问:http://www.tushu007.com